#### CS2141 – Software Development using C/C++

# Pointers

# What is a pointer?

- A *pointer* is simply a variable that stores the memory address of some other value
- All pointers on a given machine are the same size since all memory addresses are the same size

**int i = 147; int \* p = &i;**

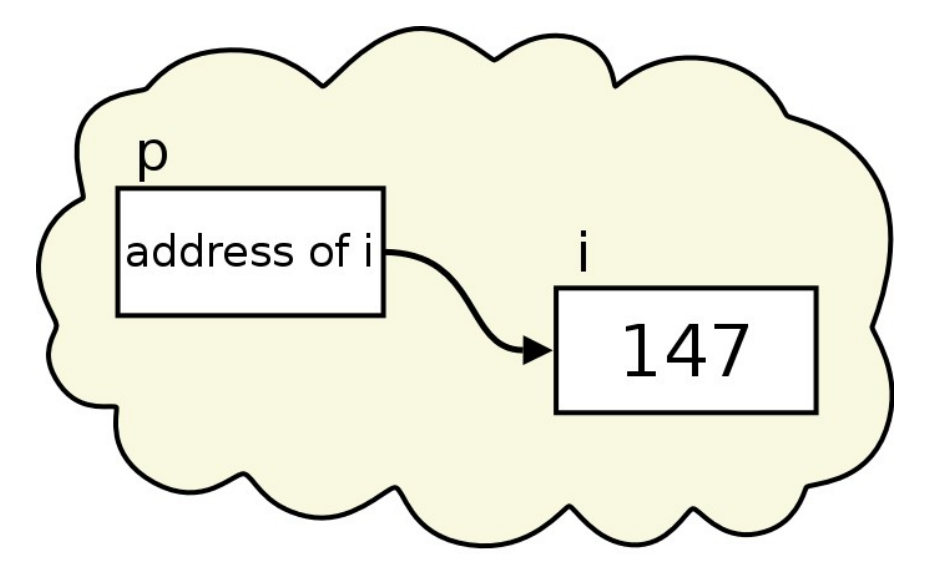

# Pointers in Java

• Does Java have pointers? Recall the Java program from before:

```
public class TestClass {
   public int value;
   public static void main( String[] args ) {
      TestClass obj1 = new TestClass( );
      TestClass obj2;
      obj1.value = 12;
      obj2 = obj1;
      obj1.value = 18;
      System.out.println( "obj1 value " + obj1.value );
      System.out.println( "obj2 value " + obj2.value );
   }
```
**}**

• And the  $C++$  program from before:

```
class TestClass {
  public:
  int value;
};
int main( ) {
  TestClass obj1;
  TestClass obj2;
  obj1.value = 12;
  obj2 = obj1;
  obj1.value = 18;
  cout << "obj1 value " << obj1.value << endl;
  cout << "obj2 value " << obj2.value << endl;
}
```
• Remember the results:

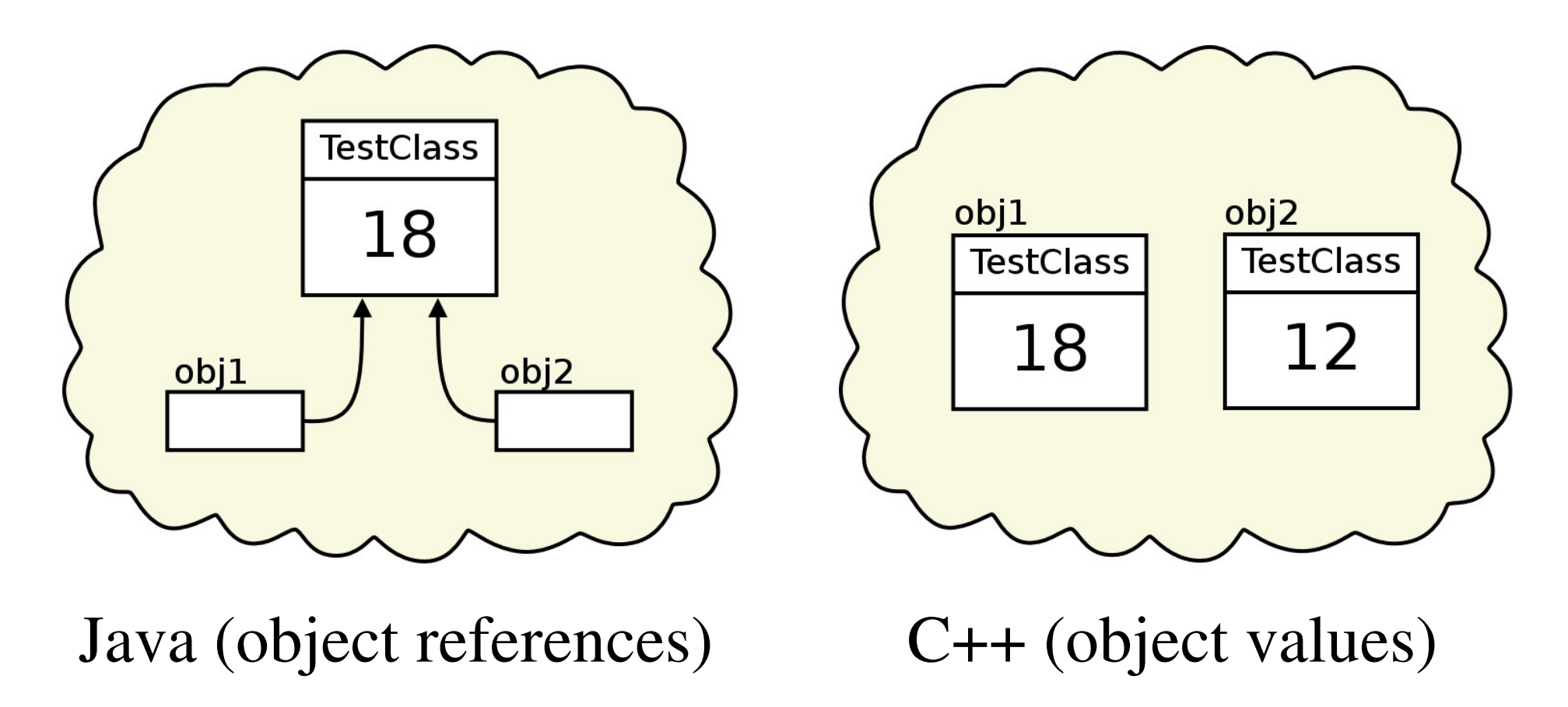

• Now consider this  $C++$  program:

```
class TestClass {
  public:
  int value;
};
int main( ) {
  TestClass * obj1 = new TestClass( );
  TestClass * obj2;
  obj1->value = 12;
  obj2 = obj1;
  obj1->value = 18;
  cout << "obj1 value " << obj1->value << endl;
  cout << "obj2 value " << obj2->value << endl;
}
```
• When run, it works like the Java version, with  $obj1$ and **obj2** pointing at the same object:

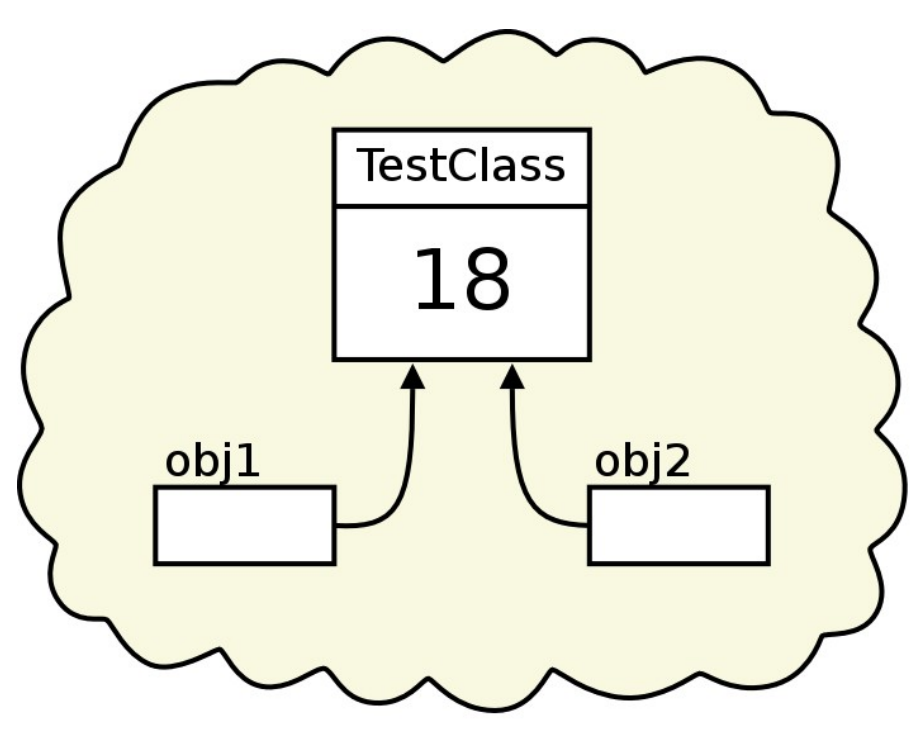

So does Java have pointers?

# Declaring a Pointer

• A pointer is declared using the data type of the value it will point at and an asterisk:

**float \* fp; // pointer to a float**

- A *null pointer* is a pointer value that does not refer to any memory location
	- A pointer can be made null by assigning zero to it:

**char \* s = 0;**

• Since a pointer is either null (zero) or non-null (not zero), it can be used as a boolean like an integer

# Assigning Values to Pointers

- Three ways to assign pointers:
	- Using new, which returns a pointer: **TestClass \* obj1 = new TestClass( );**
	- Copying an existing pointer:

**TestClass \* obj2 = obj1;**

• The *address-of operator* ( $\epsilon$ ) is used to get the memory address of an existing value:

```
TestClass obj3;
obj2 = &obj3;
```
## Dereferencing a Pointer

- A pointer can be *dereferenced* to access the value it points at. There are several ways to do this:
	- The \* operator if a variable **p** is holding the address of a value, then **\*p** is the value pointed at by **p**

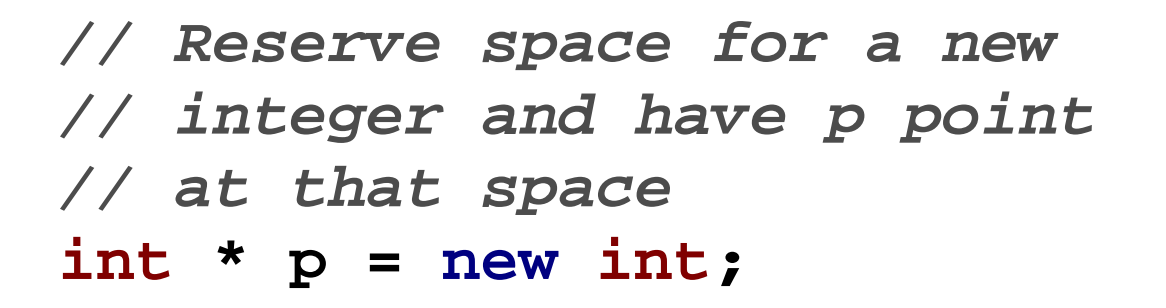

**// Set the value of the // integer p points at to 5 \*p = 5;**

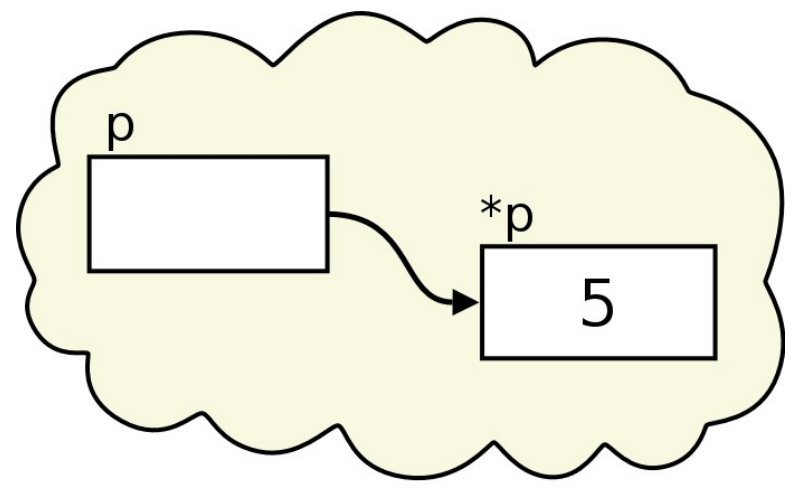

#### Dereferencing a Pointer cont.

• A pointer to a class can combine dereferencing and member field access using the pointer operator **->**.

**// Declare a pointer to // a TestClass object TestClass \* obj;**

**// Allocate a TestClass // object and set obj // to point at it obj = new TestClass( );**

**// Set the value field // of the TestClass object // obj points at to 934 obj->value = 934;**

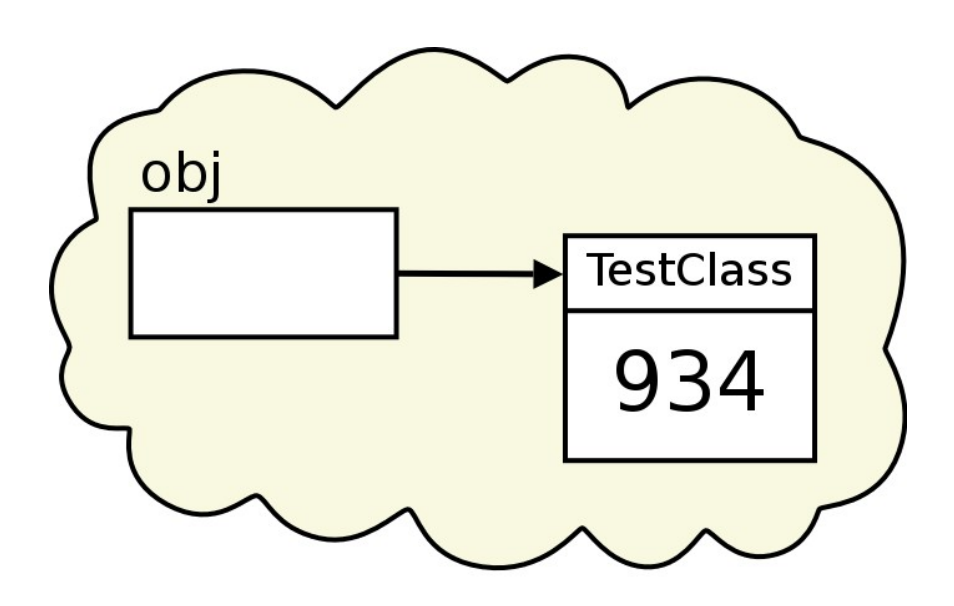

# Dereferencing a Pointer cont.

• A pointer to an array can be subscripted to access array elements (more on pointers and arrays later):

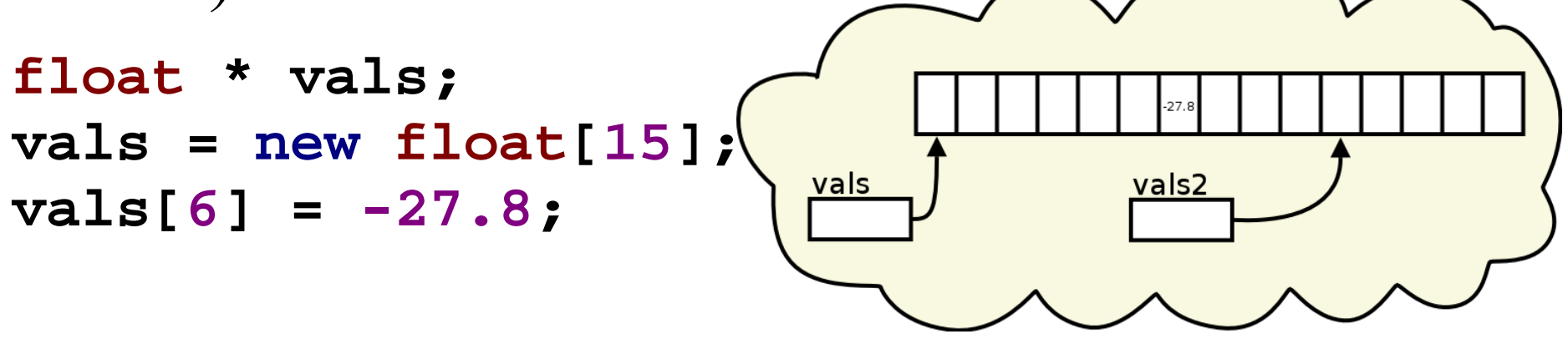

• An integer can be added to or subtracted from a pointer to yield a new pointer:

**float \* vals2 = vals + 10;**

# Pointer Operations

• Pointers to primitive data types should only be used in two operations; comparing for equality (or inequality) and dereferencing:

**int \* p = new int; int \* q = new int; if( p == q ) // Decide if p and q point \*p = 5; // to the same location else // if( p != q ) \*q = 6;**

• Other operations are possible, but they don't make much sense:

**if( p < q ) ... // What??**

# Reassigning Pointers

• The location a pointer points at can be changed with another assignment:

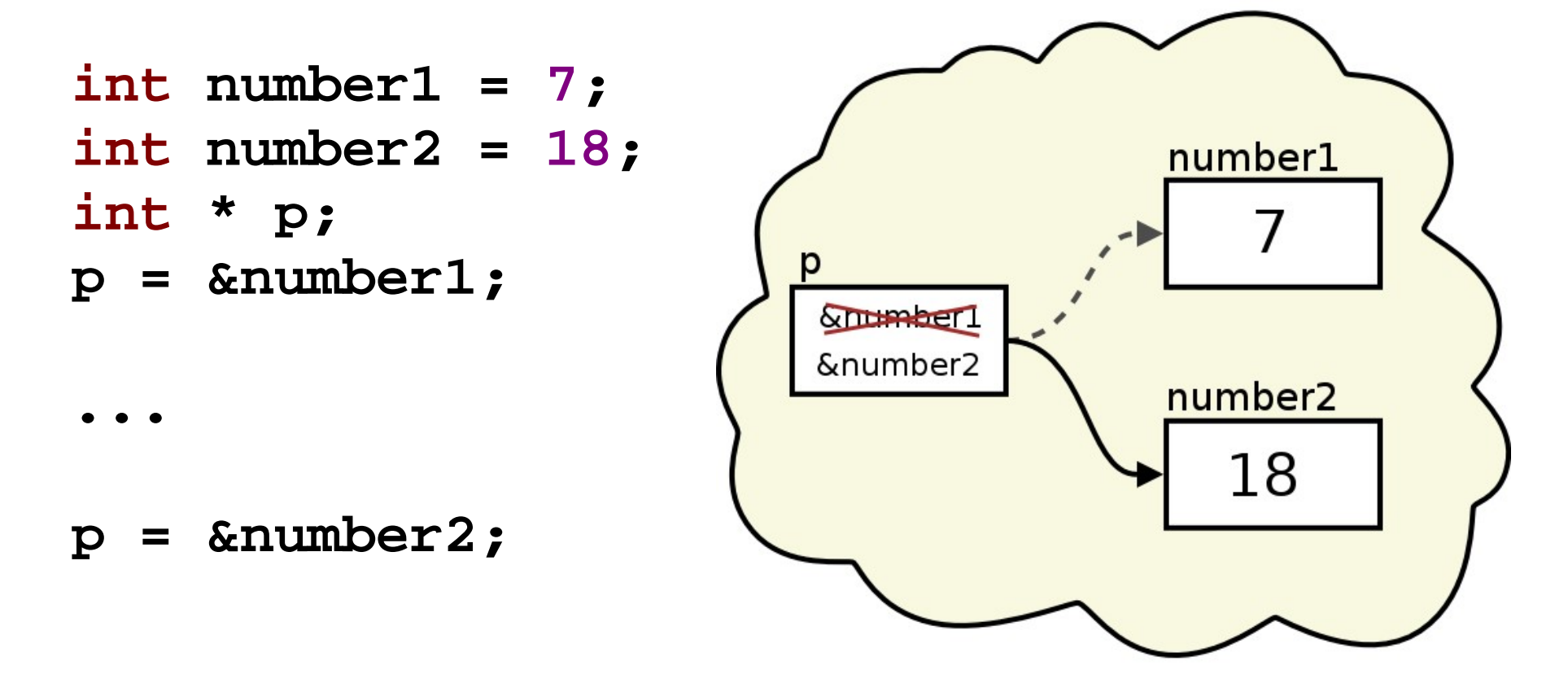

# Using Pointers

• Dereferenced values can be used in any operation (including math):

**\*p = \*p + number1;**

• Modifying a pointer is **not** the same as modifying the value it points at:

**p = &number1; // Modifying the pointer. \*p = 42; // Modifying the value // p points at.**

# Pointers and Arrays

- Pointers and arrays are very closely related
	- Any pointer can be subscripted
	- An array variable can be assumed to be a pointer

```
int values[100];
int * cows = values;
// These are the same:
cows[4] = 12;
values[4] = 12;
*(\text{cows } + 4) = 12;*(values + 4) = 12;
```
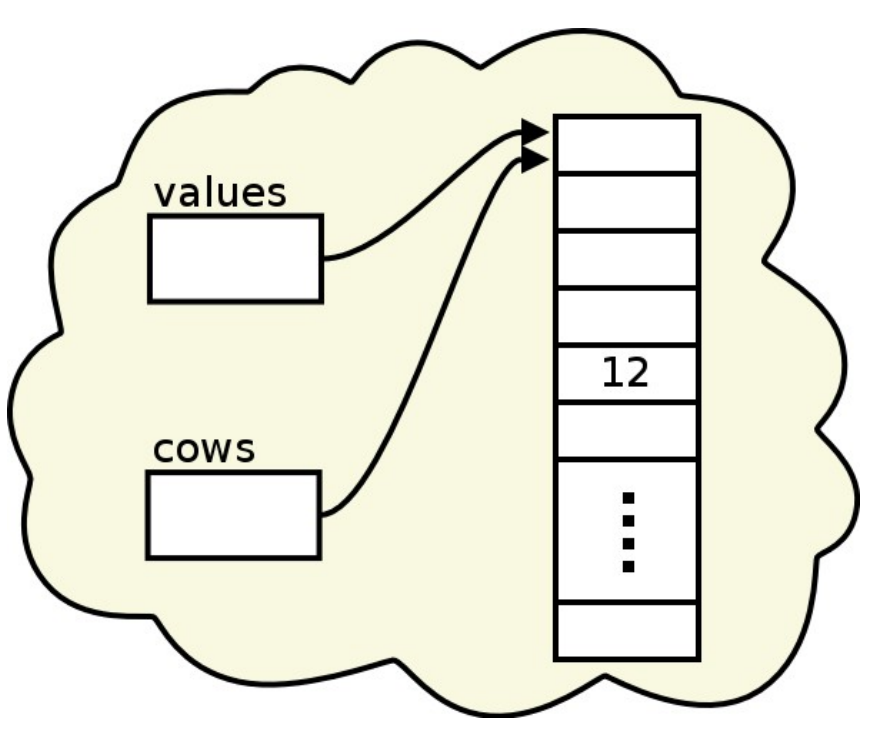

# Pointers and Arrays cont.

- Subscripts are never checked for range.
	- The following subscripts are all legal (the compiler will not complain), but incorrect:

```
cows[250] = 83;
values[-27] = 42;
TestClass * obj1 = new TestClass( );
obj1[5].value = 8;
```
- Rarely is there a need for an out of range subscript.
- If it happens, it is usually a programming error.
- The same thing can happen with pointer arithmetic.

# Pointer to Pointers

- Multiple dereferences of the same variable are possible and sometimes convenient.
- An example is a multi-dimensional array:

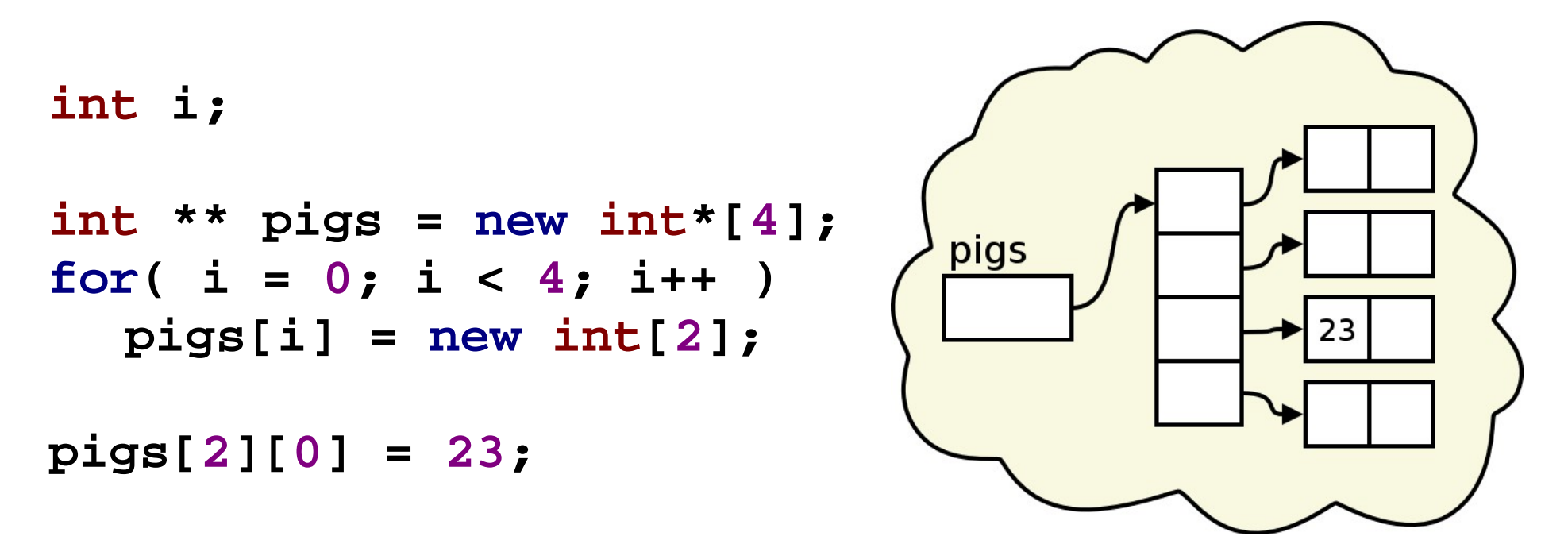

# Global Pointers to Local Variables

• Global pointers to local variables are a bad idea:

```
int * ptr; // A global pointer
void set( ) {
   int number;
   number = 8;
   ptr = &number;
}
void use( ) {
   double value;
   value = 30; // Assign a value.
   value += *ptr; // Use the value
} // ptr points at.
```
# Global Pointers to Local Variables cont.

- The code will probably fail:
	- When **set** is run, **ptr** is set to point at the local variable **number**.
	- Since it is a local variable, **number** is destroyed when **set** returns, but **ptr** still points at the memory location where **number** was.
	- **use** then uses the value **ptr** points at, but that value will very likely not be the one the programmer expected.

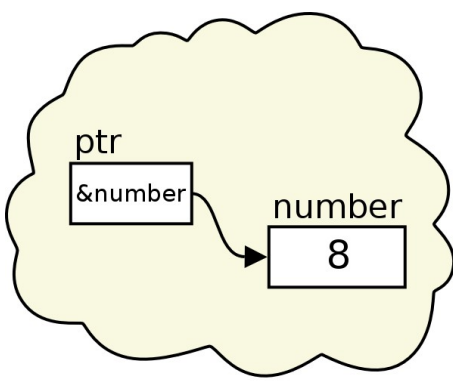

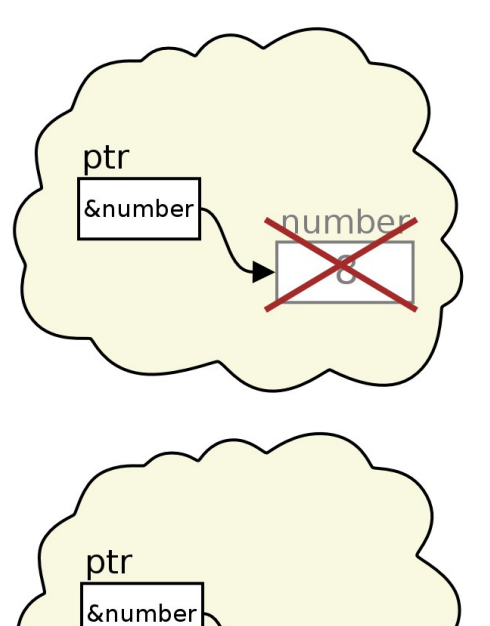

#### Pointers and **const**

• A pointer to a constant:

**int number = 15; const int \* ptr1 = &number; \*ptr1 = 25; // not allowed**

• A constant pointer:

**int \* const ptr2 = &number; \*ptr2 = 32; // allowed ptr2 = ptr1; // not allowed**

• A constant pointer to a constant: **const int \* const ptr3 = &number;**

#### **void** pointers

- A **void** \* pointer can point to anything
	- Can be used much like the **Object** type in Java
	- Any pointer can be converted into a **void** \* pointer
	- Converting **void** \* pointer back requires a cast:

```
double real;
double * rptr = ℜ
void * gptr = rptr;
double * rptr2;
rptr2 = (double *)gptr; // Converting back
```
# Function Pointers

• A pointer can also point to a function:

```
int next_n( int n ) {
return n + 1;
}
```
**// Declaring a function pointer fun\_ptr int (\*fun\_ptr)( int );**

```
// Assigning it to point to next n
fun_ptr = &next_n;
```

```
// Or
fun_ptr = next_n;
```
# Function Pointers cont.

• Using fun ptr:

**int x;**

```
// Using fun_ptr
x = (*fun_ptr)( x );
```

```
// Or
x = fun_ptr( x );
```
- Do not use pointers to member functions.
	- The syntax is extremely obscure.
	- Such pointers are very rarely needed.